# Package 'bkmr'

March 24, 2017

<span id="page-0-0"></span>Title Bayesian Kernel Machine Regression

Version 0.2.0

Description Implementation of a statistical approach for estimating the joint health effects of multiple concurrent exposures.

URL <https://github.com/jenfb/bkmr>

BugReports <https://github.com/jenfb/bkmr/issues>

**Depends**  $R$  ( $>= 3.1.2$ )

License GPL-2

LazyData true

Imports dplyr, magrittr, nlme, fields, truncnorm, tidyr, MASS,

tmvtnorm

RoxygenNote 6.0.1

NeedsCompilation no

Author Jennifer F. Bobb [aut, cre]

Maintainer Jennifer F. Bobb <jenniferfederbobb@gmail.com>

Repository CRAN

Date/Publication 2017-03-24 19:03:01 UTC

## R topics documented:

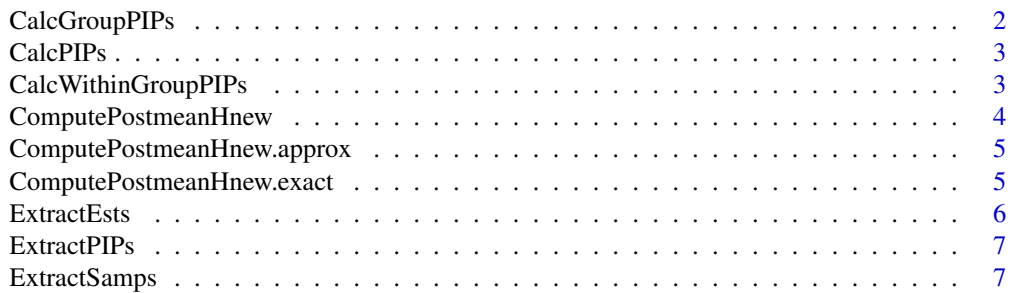

## <span id="page-1-0"></span>2 CalcGroupPIPs

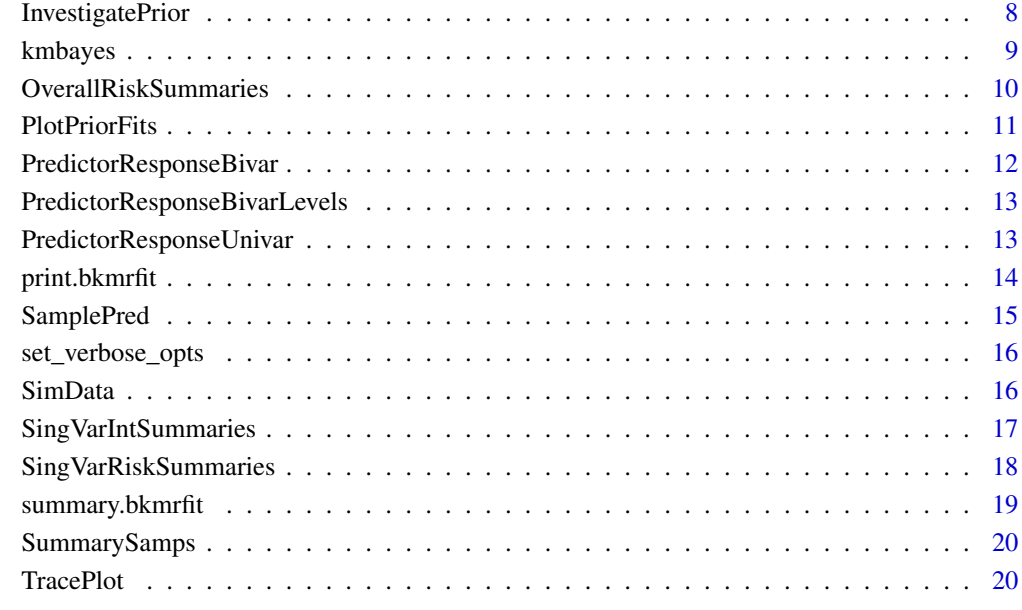

#### **Index** [21](#page-20-0)

CalcGroupPIPs *Calculate group-specific posterior inclusion probabilities*

## Description

Calculate posterior inclusion probabilities for each group of variables

## Usage

```
CalcGroupPIPs(fit, sel = NULL)
```
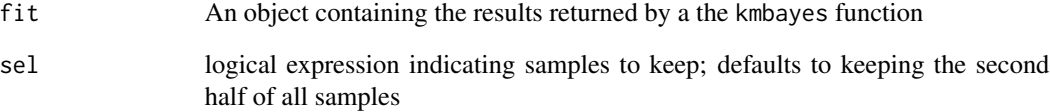

<span id="page-2-0"></span>

Calculate variable-specific posterior inclusion probabilities from BKMR model fit

#### Usage

CalcPIPs(fit, sel = NULL)

## Arguments

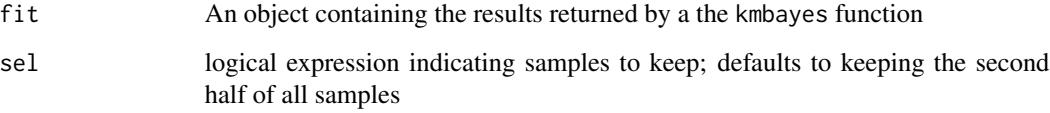

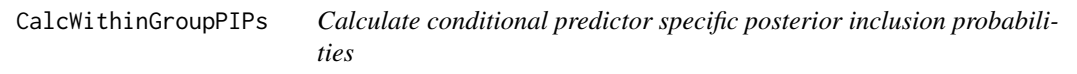

## Description

For those predictors within a multi-preditor group, as defined using the groups argument, the posterior inclusion probabilities for the predictor conditional on the group being selected into the model.

## Usage

```
CalcWithinGroupPIPs(fit, sel = NULL)
```
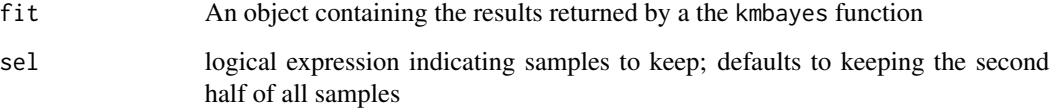

<span id="page-3-0"></span>ComputePostmeanHnew *Compute the posterior mean and variance of* h *at a new predictor values*

#### Description

Compute the posterior mean and variance of h at a new predictor values

#### Usage

```
ComputePostmeanHnew(fit, y = NULL, Z = NULL, X = NULL, Znew = NULL,
  sel = NULL, method = "approx")
```
#### Arguments

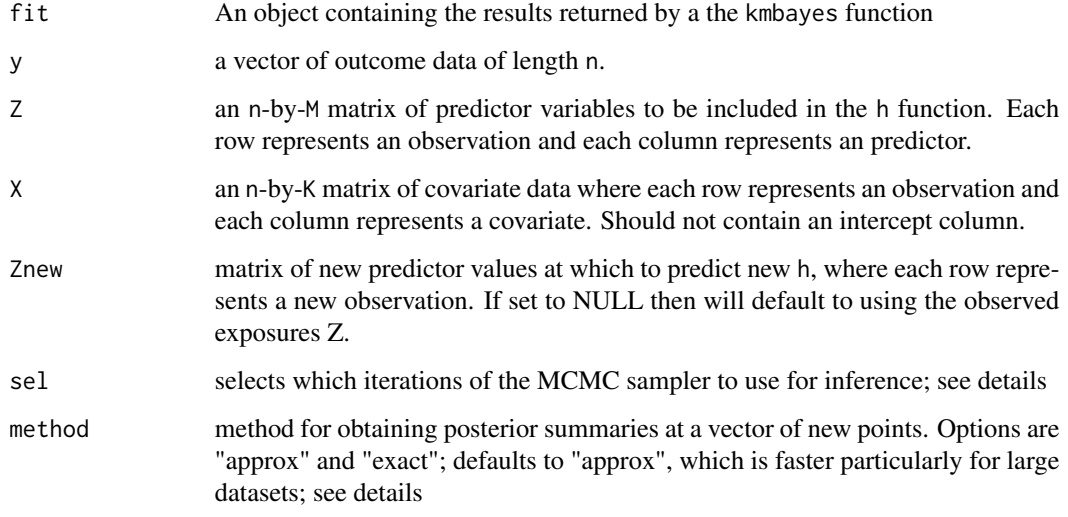

#### Details

- If method == "approx" then calls the function [ComputePostmeanHnew.approx](#page-4-1). In this case, the argument sel defaults to the second half of the MCMC iterations.
- If method == "exact" then calls the function [ComputePostmeanHnew.exact](#page-4-2). In this case, the argument sel defaults to keeping every 10 iterations after dropping the first 50% of samples, or if this results in fewer than 100 iterations, than 100 iterations are kept

For guided examples and additional information, go to [https://jenfb.github.io/bkmr/overview](https://jenfb.github.io/bkmr/overview.html). [html](https://jenfb.github.io/bkmr/overview.html)

<span id="page-4-1"></span><span id="page-4-0"></span>ComputePostmeanHnew.approx

*Compute the posterior mean and variance of* h *at a new predictor values*

## Description

Function to approximate the posterior mean and variance as a function of the estimated model parameters (e.g., tau, lambda, beta, and sigsq.eps)

### Usage

```
ComputePostmeanHnew.approx(fit, y = NULL, Z = NULL, X = NULL,
  Znew = NULL, se1 = NULL)
```
## Arguments

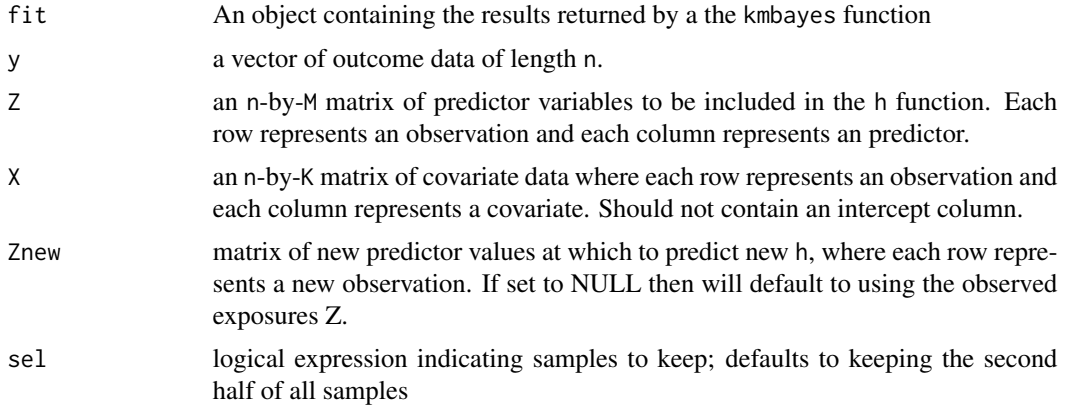

<span id="page-4-2"></span>ComputePostmeanHnew.exact

*Compute the posterior mean and variance of* h *at a new predictor values*

#### Description

Function to estimate the posterior mean and variance by obtaining the posterior mean and variance at particular iterations and then using the iterated mean and variance formulas

### Usage

```
ComputePostmeanHnew.exact(fit, y = NULL, Z = NULL, X = NULL,
  Znew = NULL, se1 = NULL)
```
## <span id="page-5-0"></span>Arguments

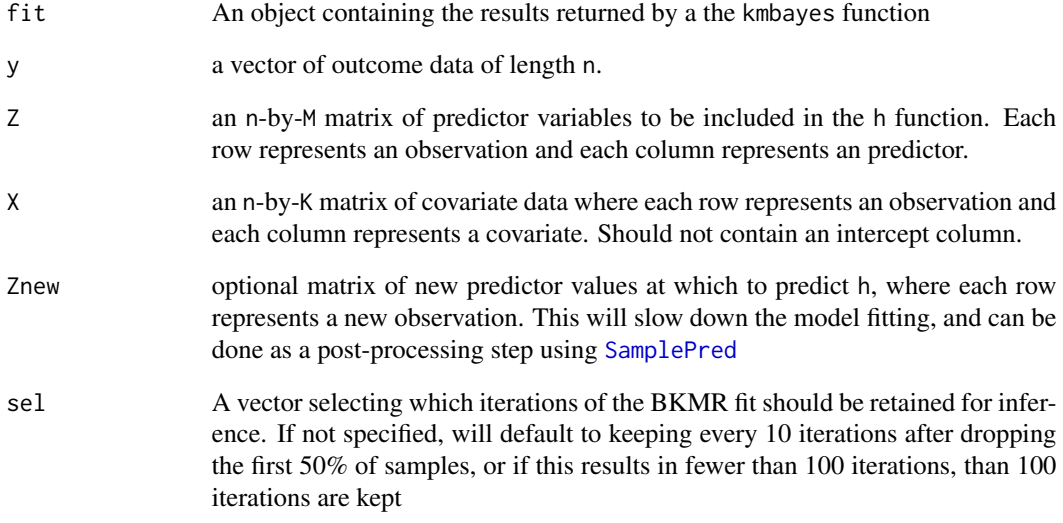

ExtractEsts *Extract summary statistics*

## Description

Obtain summary statistics of each parameter from the BKMR fit

## Usage

```
ExtractEsts(fit, q = c(0.025, 0.25, 0.5, 0.75, 0.975), sel = NULL)
```
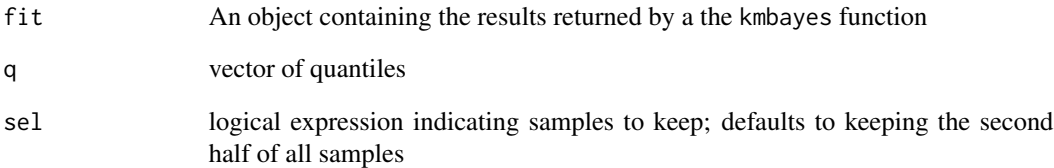

<span id="page-6-0"></span>

Extract posterior inclusion probabilities (PIPs) from Bayesian Kernel Machine Regression (BKMR) model fit

#### Usage

ExtractPIPs(fit, sel = NULL, z.names = NULL)

#### Arguments

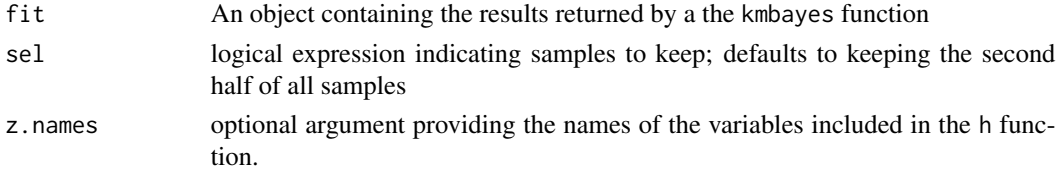

### Details

For guided examples, go to <https://jenfb.github.io/bkmr/overview.html>

#### Value

a data frame with the variable-specific PIPs for BKMR fit with component-wise variable selection, and with the group-specific and conditional (within-group) PIPs for BKMR fit with hierarchical variable selection.

ExtractSamps *Extract samples*

### Description

Extract samples of each parameter from the BKMR fit

## Usage

ExtractSamps(fit, sel = NULL)

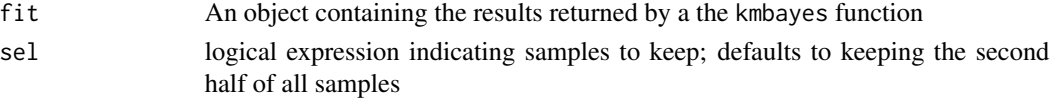

<span id="page-7-1"></span><span id="page-7-0"></span>Investigate the impact of the r[m] parameters on the smoothness of the exposure-response function  $h(z[m]).$ 

## Usage

```
InvestigatePrior(y, Z, X, ngrid = 50, q.seq = c(2, 1, 1/2, 1/4, 1/8, 1/16),
 r.seq = NULL, Drange = NULL, verbose = FALSE)
```
## Arguments

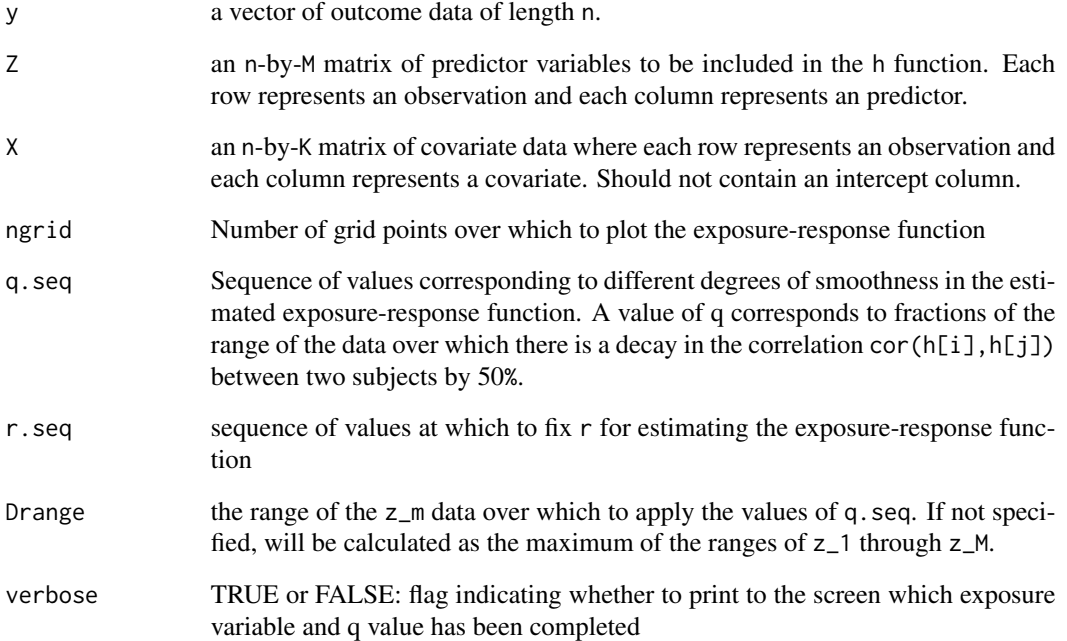

## Details

For guided examples, go to <https://jenfb.github.io/bkmr/overview.html>

<span id="page-8-0"></span>

Fits the Bayesian kernel machine regression (BKMR) model using Markov chain Monte Carlo (MCMC) methods.

## Usage

```
kmbayes(y, Z, X = NULL, iter = 1000, family = "gaussian", id = NULL,
 verbose = TRUE, Znew = NULL, starting.values = NULL,
 control.params = NULL, varsel = FALSE, groups = NULL, knots = NULL,
 ztest = NULL, rmethod = "varying", est.h = FALSE)
```
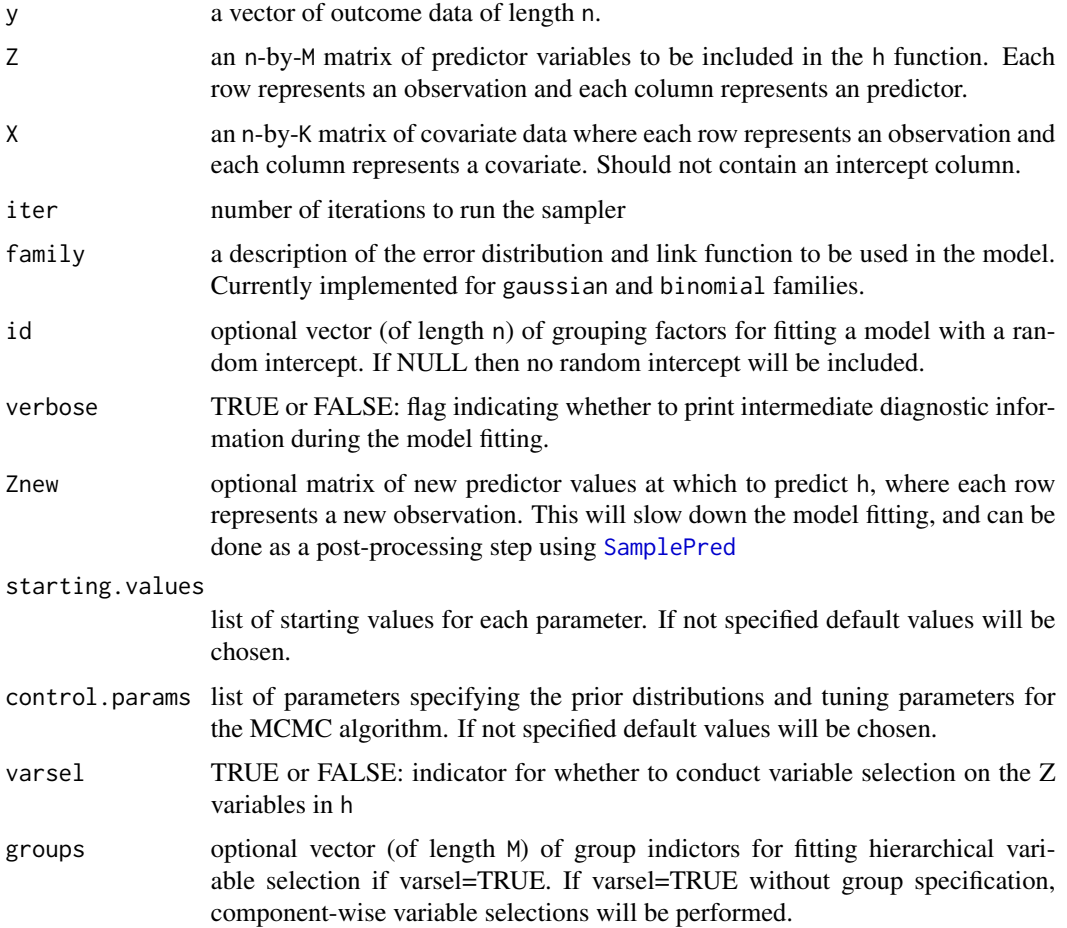

<span id="page-9-0"></span>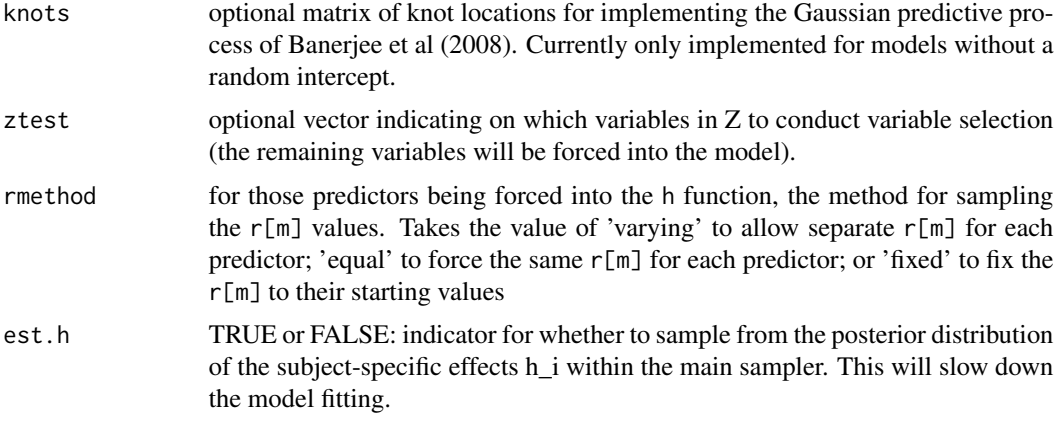

#### Value

an object of class "bkmrfit", which has the associated methods:

- [print](#page-0-0) (i.e., [print.bkmrfit](#page-13-1))
- [summary](#page-0-0) (i.e., [summary.bkmrfit](#page-18-1))

### References

Bobb, JF, Valeri L, Claus Henn B, Christiani DC, Wright RO, Mazumdar M, Godleski JJ, Coull BA (2015). Bayesian Kernel Machine Regression for Estimating the Health Effects of Multi-Pollutant Mixtures. Biostatistics 16, no. 3: 493-508.

Banerjee S, Gelfand AE, Finley AO, Sang H (2008). Gaussian predictive process models for large spatial data sets. Journal of the Royal Statistical Society: Series B (Statistical Methodology), 70(4), 825-848.

### See Also

For guided examples, go to <https://jenfb.github.io/bkmr/overview.html>

OverallRiskSummaries *Calculate overall risk summaries*

#### **Description**

Compare estimated h function when all predictors are at a particular quantile to when all are at a second fixed quantile

#### Usage

```
OverallRiskSummaries(fit, y = NULL, Z = NULL, X = NULL, qs = seq(0.25),
  0.75, by = 0.05), q.fixed = 0.5, method = "approx", sel = NULL)
```
#### <span id="page-10-0"></span>PlotPriorFits 11

#### Arguments

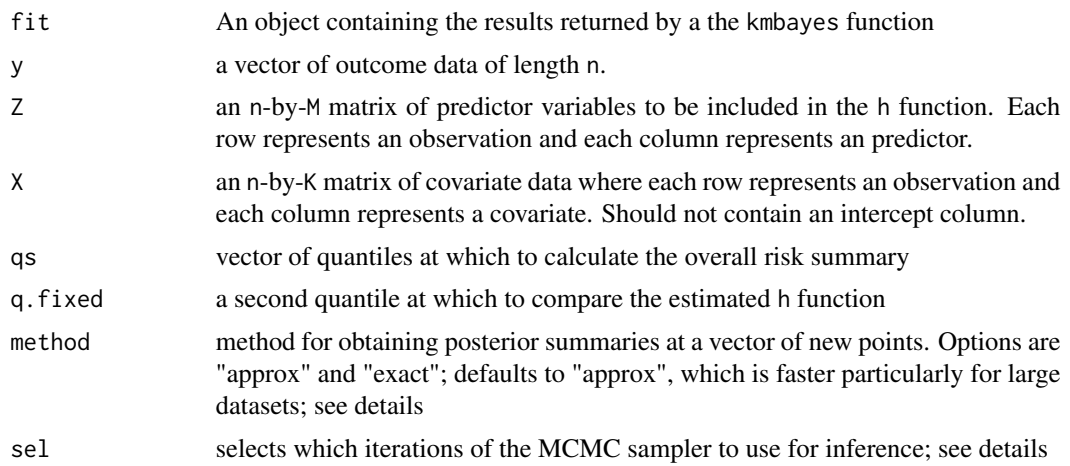

#### Details

- If method == "approx" then calls the function [ComputePostmeanHnew.approx](#page-4-1). In this case, the argument sel defaults to the second half of the MCMC iterations.
- If method == "exact" then calls the function [ComputePostmeanHnew.exact](#page-4-2). In this case, the argument sel defaults to keeping every 10 iterations after dropping the first 50% of samples, or if this results in fewer than 100 iterations, than 100 iterations are kept

For guided examples and additional information, go to [https://jenfb.github.io/bkmr/overview](https://jenfb.github.io/bkmr/overview.html). [html](https://jenfb.github.io/bkmr/overview.html)

PlotPriorFits *Plot of exposure-response function from univariate KMR fot*

#### Description

Plot the estimated  $h(z[m])$  estimated from frequentist KMR for  $r[m]$  fixed to specific values

### Usage

```
PlotPriorFits(y, X, Z, fits, which.z = NULL, which.q = NULL,
 plot.resid = TRUE, ylim = NULL, ...
```
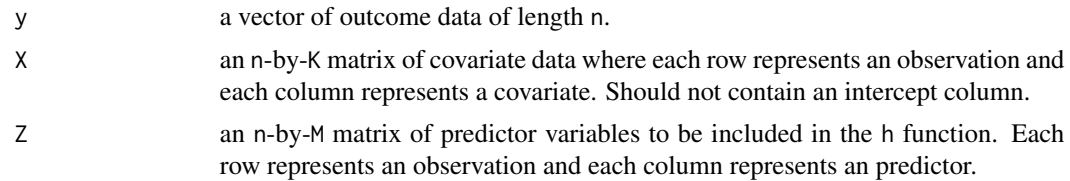

<span id="page-11-0"></span>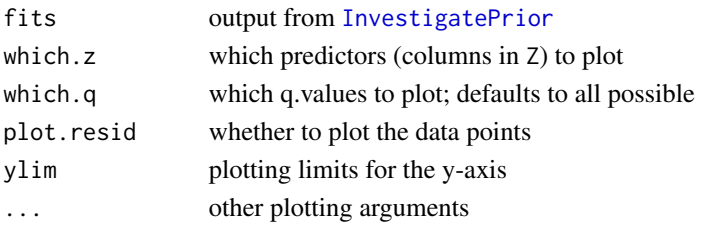

<span id="page-11-1"></span>PredictorResponseBivar

*Predict the exposure-response function at a new grid of points*

## Description

Predict the exposure-response function at a new grid of points

## Usage

PredictorResponseBivar(fit, y = NULL, Z = NULL, X = NULL, z.pairs = NULL, method = "approx", ngrid =  $50$ , q.fixed = 0.5,  $sel = NULL, min.plot.dist = 0.5, center = TRUE, z.name = colnames(Z),$  $verbose = TRUE, ...)$ 

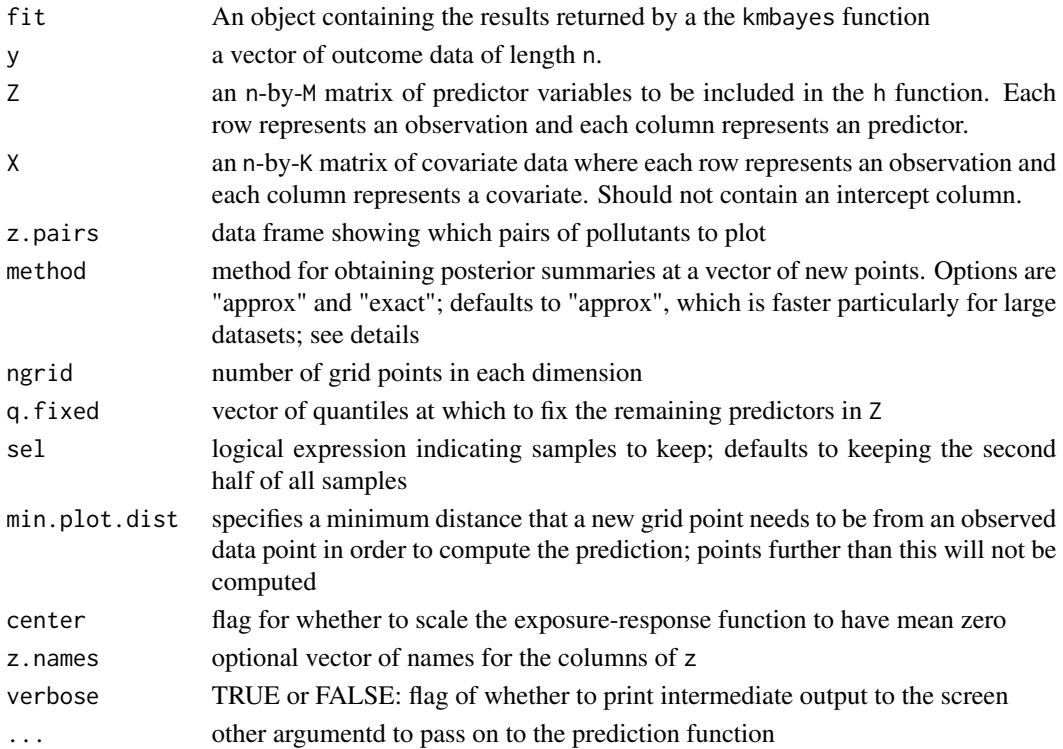

<span id="page-12-0"></span>For guided examples, go to <https://jenfb.github.io/bkmr/overview.html>

PredictorResponseBivarLevels

*Plot cross-sections of the bivariate predictor-response function*

## Description

Function to plot the h function of a particular variable at different levels (quantiles) of a second variable

### Usage

```
PredictorResponseBivarLevels(pred.resp.df, Z = NULL, qs = c(0.25, 0.5,
  0.75), both_pairs = TRUE, z.names = NULL)
```
### Arguments

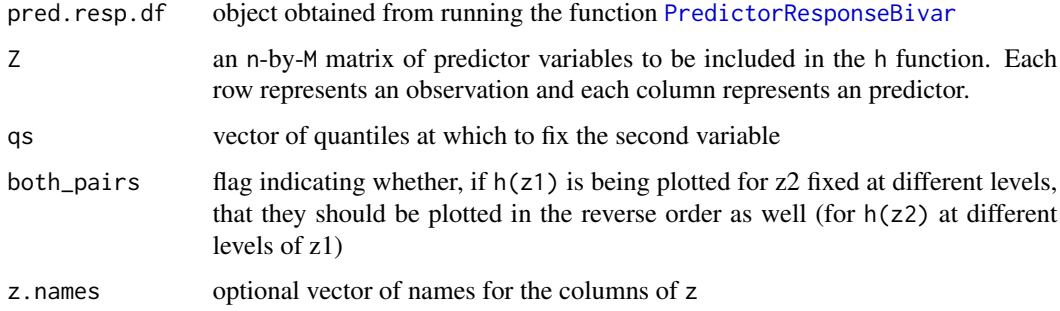

#### Details

For guided examples, go to <https://jenfb.github.io/bkmr/overview.html>

PredictorResponseUnivar

*Plot univariate predictor-response function on a new grid of points*

#### Description

Plot univariate predictor-response function on a new grid of points

#### <span id="page-13-0"></span>Usage

```
PredictorResponseUnivar(fit, y = NULL, Z = NULL, X = NULL,
 which.z = 1:ncol(Z), method = "approx", ngrid = 50, q.fixed = 0.5,
 sel = NULL, min.plot.dist = Inf, center = TRUE, z.name = colnames(Z),...)
```
## Arguments

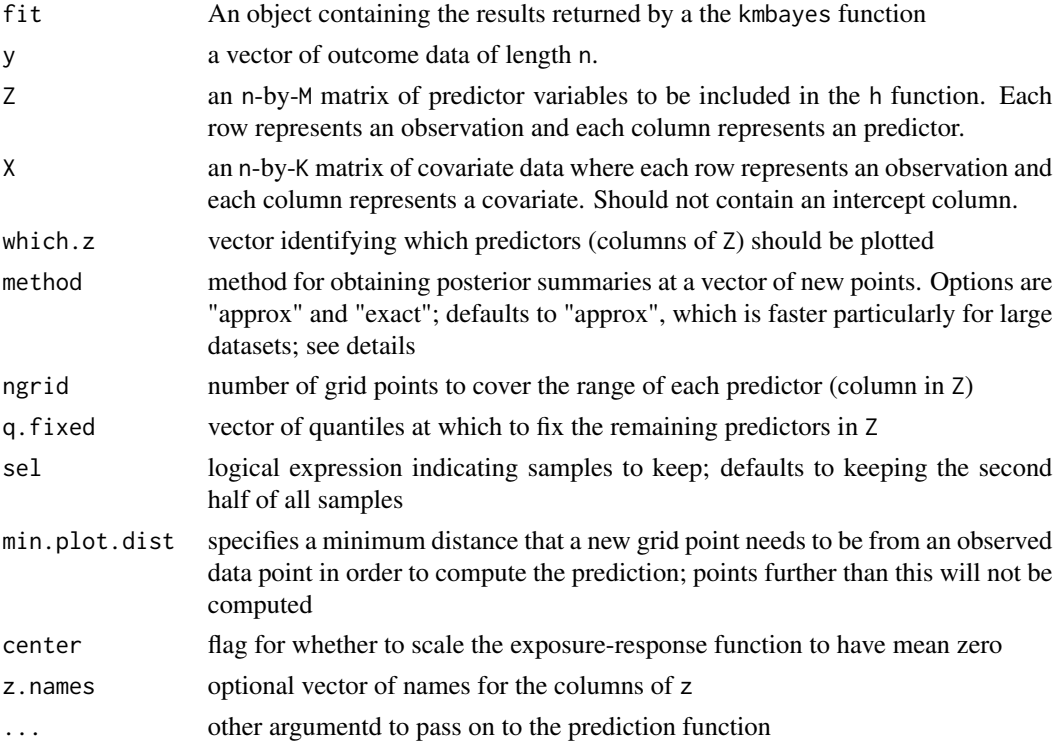

## Details

For guided examples, go to <https://jenfb.github.io/bkmr/overview.html>

<span id="page-13-1"></span>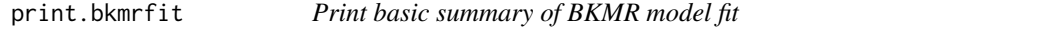

## Description

print method for class "bkmrfit"

## Usage

```
## S3 method for class 'bkmrfit'
print(x, digits = 5, ...)
```
## <span id="page-14-0"></span>SamplePred 15

## Arguments

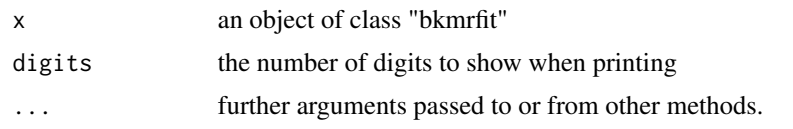

<span id="page-14-1"></span>SamplePred *Obtain posterior samples of predictions at new points*

## Description

```
Obtains posterior samples of E(Y) = h(Znew) + beta*Xnew or of g^{\wedge}(-1)[E(y)]
```
## Usage

SamplePred(fit, Znew = NULL, Xnew = NULL,  $Z = NULL$ ,  $X = NULL$ ,  $y = NULL$ , sel = NULL, type = c("link", "response"), ...)

## Arguments

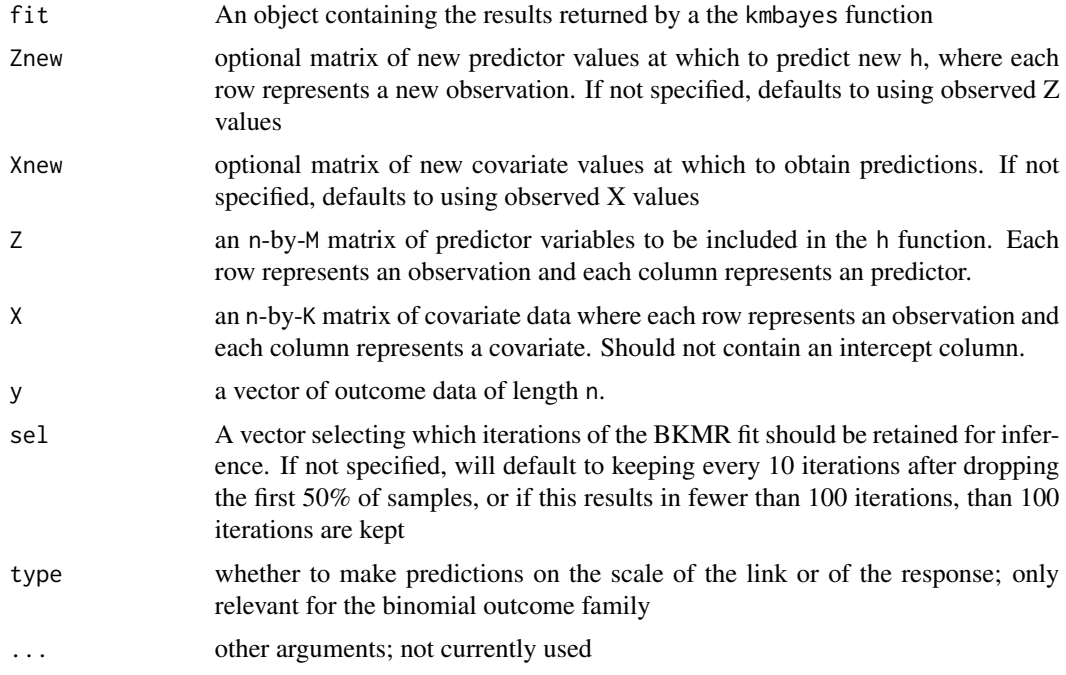

## Details

For guided examples, go to <https://jenfb.github.io/bkmr/overview.html>

<span id="page-15-0"></span>

Set options for what will be printed to the console when verbose = TRUE in the main kmbayes function

## Usage

```
set_verbose_opts(verbose_freq = NULL, verbose_show_ests = NULL,
 verbose_digits = NULL)
```
## Arguments

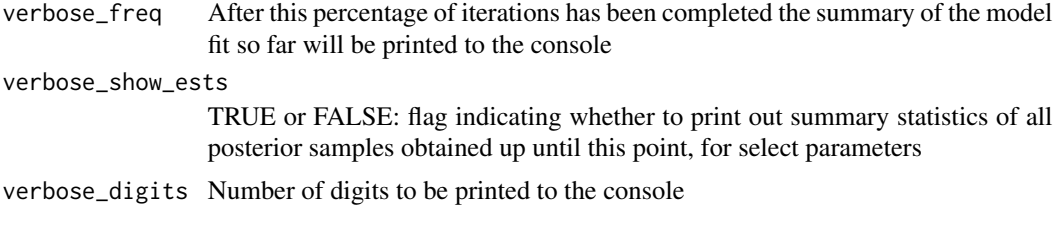

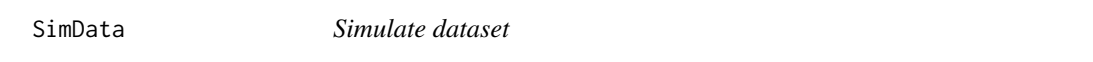

## Description

Simulate predictor, covariate, and continuous outcome data

### Usage

```
SimData(n = 100, M = 5, sigsq.true = 0.5, beta.true = 2, hfun = 3,
 Zgen = "norm", ind = 1:2, family = "gaussian")
```
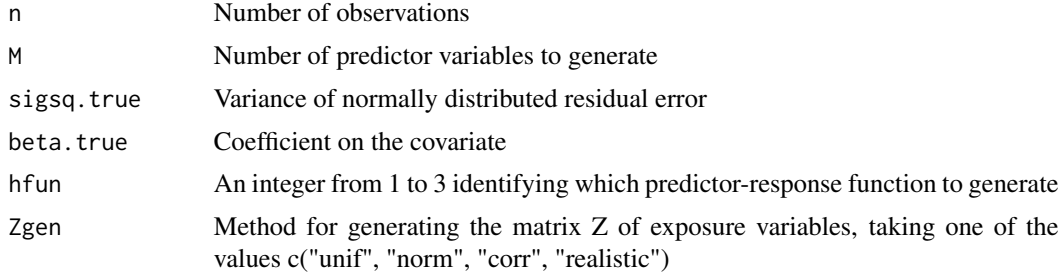

<span id="page-16-0"></span>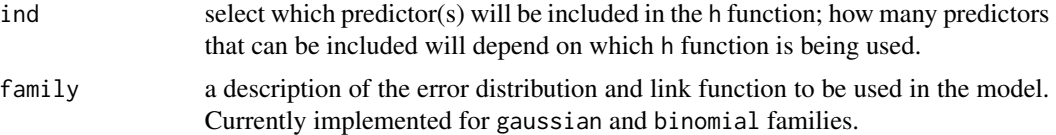

- hfun = 1: A nonlinear function of the first predictor
- hfun = 2: A linear function of the first two predictors and their product term
- hfun = 3: A nonlinear and nonadditive function of the first two predictor variables

#### Examples

```
set.seed(5)
dat <- SimData()
```
SingVarIntSummaries *Single Variable Interaction Summaries*

#### Description

Compare the single-predictor health risks when all of the other predictors in Z are fixed to their a specific quantile to when all of the other predictors in Z are fixed to their a second specific quantile.

#### Usage

```
SingVarIntSummaries(fit, y = NULL, Z = NULL, X = NULL,
 which.z = 1:ncol(Z), qs.diff = c(0.25, 0.75), qs.fixed = c(0.25, 0.75),
 method = "approx", sel = NULL, z.names = colnames(Z), ...)
```
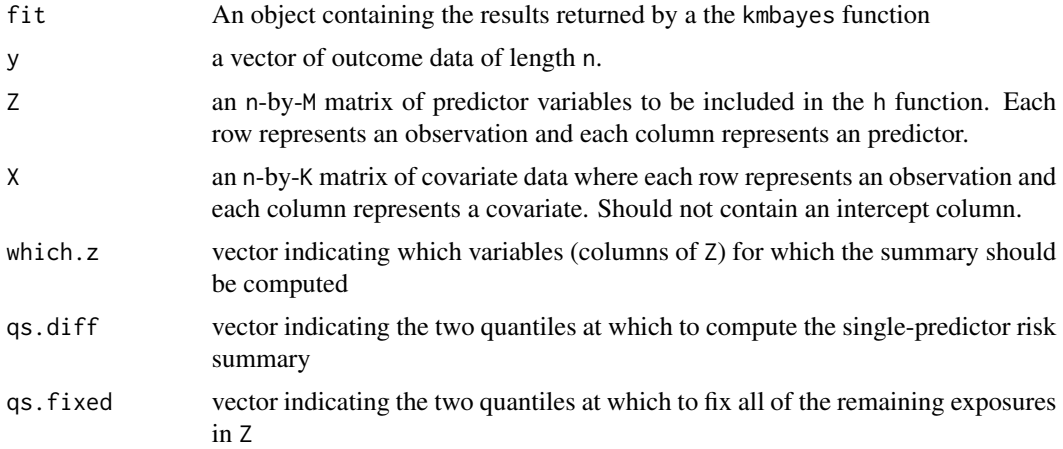

<span id="page-17-0"></span>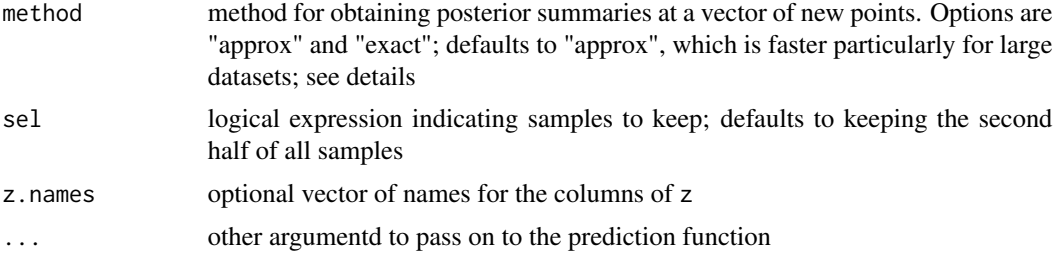

- If method == "approx" then calls the function [ComputePostmeanHnew.approx](#page-4-1). In this case, the argument sel defaults to the second half of the MCMC iterations.
- If method == "exact" then calls the function [ComputePostmeanHnew.exact](#page-4-2). In this case, the argument sel defaults to keeping every 10 iterations after dropping the first 50% of samples, or if this results in fewer than 100 iterations, than 100 iterations are kept

For guided examples and additional information, go to [https://jenfb.github.io/bkmr/overview](https://jenfb.github.io/bkmr/overview.html). [html](https://jenfb.github.io/bkmr/overview.html)

SingVarRiskSummaries *Single Variable Risk Summaries*

#### Description

Compute summaries of the risks associated with a change in a single variable in Z from a single level (quantile) to a second level (quantile), for the other variables in Z fixed to a specific level (quantile)

### Usage

```
SingVarRiskSummaries(fit, y = NULL, Z = NULL, X = NULL,
  which.z = 1:ncol(Z), qs.diff = c(0.25, 0.75), q.fixed = c(0.25, 0.5,0.75), method = "approx", sel = NULL, z.names = colnames(Z), ...)
```
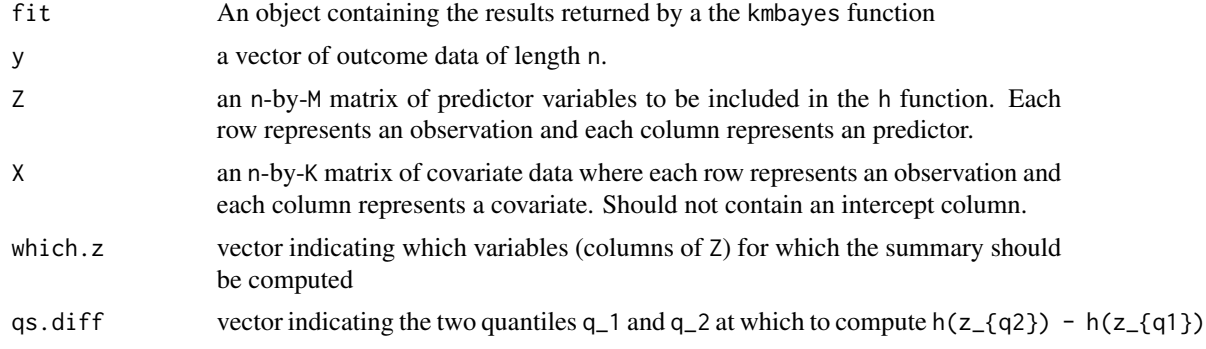

<span id="page-18-0"></span>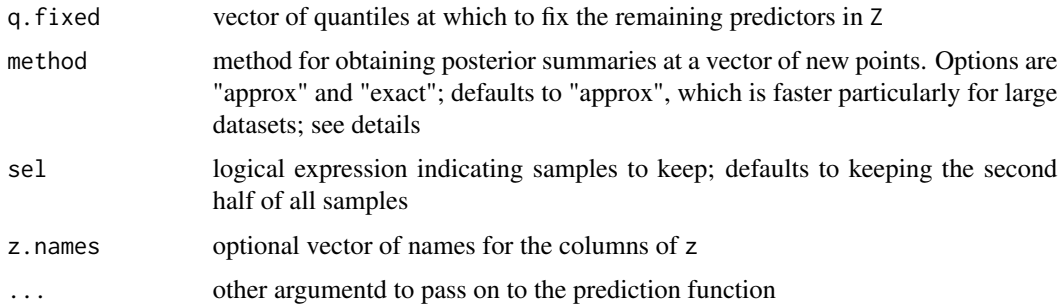

- If method == "approx" then calls the function [ComputePostmeanHnew.approx](#page-4-1). In this case, the argument sel defaults to the second half of the MCMC iterations.
- If method == "exact" then calls the function [ComputePostmeanHnew.exact](#page-4-2). In this case, the argument sel defaults to keeping every 10 iterations after dropping the first 50% of samples, or if this results in fewer than 100 iterations, than 100 iterations are kept

For guided examples and additional information, go to [https://jenfb.github.io/bkmr/overview](https://jenfb.github.io/bkmr/overview.html). [html](https://jenfb.github.io/bkmr/overview.html)

<span id="page-18-1"></span>summary.bkmrfit *Summarizing BKMR model fits*

#### Description

summary method for class "bkmrfit"

#### Usage

```
## S3 method for class 'bkmrfit'
summary(object, q = c(0.025, 0.975), digits = 5,
 show\_ests = TRUE, show\_MH = TRUE, ...
```
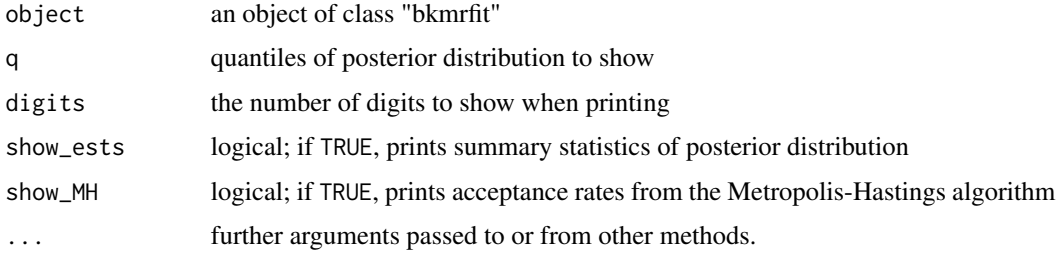

<span id="page-19-0"></span>

Compute summary statistics

#### Usage

SummarySamps(s, q = c(0.025, 0.25, 0.5, 0.75, 0.975))

## Arguments

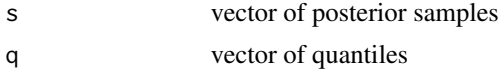

```
TracePlot Trace plot
```
## Description

Trace plot

## Usage

```
TracePlot(fit, par, comp = 1, sel = NULL, main = "", xlab = "iteration",
 ylab = "parameter value", ...)
```
## Arguments

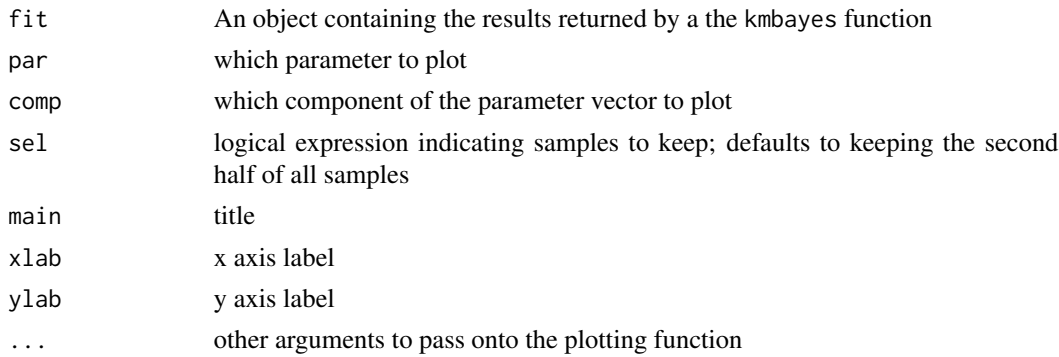

## Details

For guided examples, go to <https://jenfb.github.io/bkmr/overview.html>

# <span id="page-20-0"></span>Index

CalcGroupPIPs, [2](#page-1-0) CalcPIPs, [3](#page-2-0) CalcWithinGroupPIPs, [3](#page-2-0) ComputePostmeanHnew, [4](#page-3-0) ComputePostmeanHnew.approx, *[4](#page-3-0)*, [5,](#page-4-0) *[11](#page-10-0)*, *[18,](#page-17-0) [19](#page-18-0)* ComputePostmeanHnew.exact, *[4](#page-3-0)*, [5,](#page-4-0) *[11](#page-10-0)*, *[18,](#page-17-0) [19](#page-18-0)* ExtractEsts, [6](#page-5-0) ExtractPIPs, [7](#page-6-0) ExtractSamps, [7](#page-6-0) InvestigatePrior, [8,](#page-7-0) *[12](#page-11-0)* kmbayes, [9](#page-8-0) OverallRiskSummaries, [10](#page-9-0) PlotPriorFits, [11](#page-10-0) PredictorResponseBivar, [12,](#page-11-0) *[13](#page-12-0)* PredictorResponseBivarLevels, [13](#page-12-0) PredictorResponseUnivar, [13](#page-12-0) print, *[10](#page-9-0)* print.bkmrfit, *[10](#page-9-0)*, [14](#page-13-0) SamplePred, *[6](#page-5-0)*, *[9](#page-8-0)*, [15](#page-14-0) set\_verbose\_opts, [16](#page-15-0) SimData, [16](#page-15-0) SingVarIntSummaries, [17](#page-16-0) SingVarRiskSummaries, [18](#page-17-0) summary, *[10](#page-9-0)* summary.bkmrfit, *[10](#page-9-0)*, [19](#page-18-0) SummarySamps, [20](#page-19-0)

TracePlot, [20](#page-19-0)